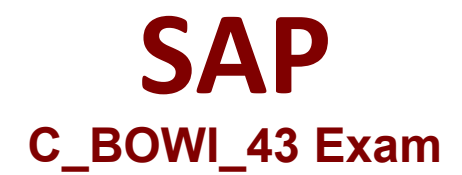

## **Certified Application Associate - SAP BusinessObjects Web Intelligence 4.3**

**Questions & Answers Demo**

# **Version: 5.0**

#### **Question: 1**

Build a query using the eFashion universe, and select the following options to create a section? There are 3 correct answers to this question Response:

A. Year

- B. Quarter
- C. Half-Year
- D. Sales revenue
- E. Monthly Sales revenue

**Answer: ABD**

Explanation:

#### **Question: 2**

What automatically happens when you create a chart using the Templates tab in Web Intelligence? Please choose the correct answer. Response:

- A. Data is filtered using template dimensions.
- B. Structure mode is selected.
- C. Data is displayed on the report page.
- D. Select Objects dialog box opens.

**Answer: B**

Explanation:

**Question: 3**

Elucidate the advantages of saving formulas as variables? Please choose the correct answer. Response:

A. Use as options available in the Format and Report Element toolboxes

B. You can reuse the formula without having to enter it each time

C. Create the formulas and feed it with all its dimensions

D. Use variables in any report within the document

**Answer: C**

Explanation:

#### **Question: 4**

Select the correct sequence To Format a Bar Chart? Please choose the correct answer. Response:

A. Report Element>Chart>Insert Column Chart

B. Chart> Report Element >Insert Column Chart

C. Chart> Insert Column Chart >Report Element

D. Insert Column Chart>Chart>Report Element

**Answer: A**

Explanation:

### **Question: 5**

Which two operators can you use with output context in the Web Intelligence Rich Client? There are 2 correct answers to this question. Response:

A. In

B. Out

C. ForAll

D. Output

Explanation:

**Answer: AC**